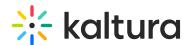

# Agenda Page Guide

Last Modified on 11/14/2023 1:21 pm IST

The Agenda page presents all the scheduled sessions in an event. Attendees can search sessions using a search box or two customized filters, add sessions to their calendar or to their own personal Watch List. Planning for success requires organizers to offer a wide range of sessions on multiple topics for their audience to choose from—helping users increase the likelihood that any given attendee will find content that appeals to them.

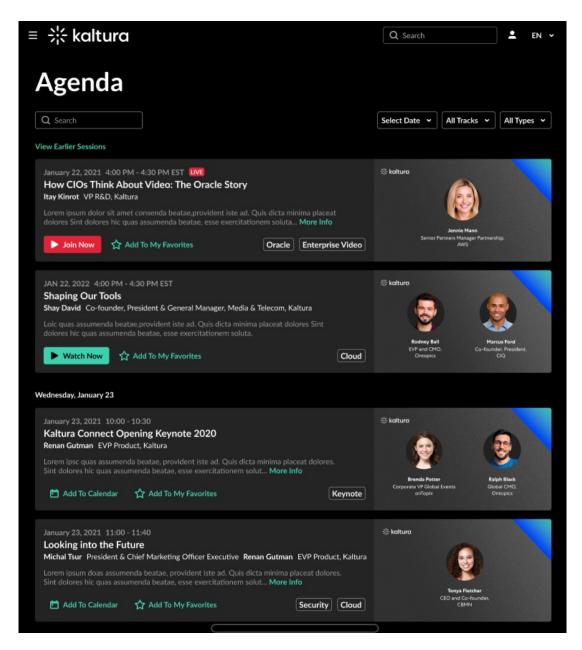

## Agenda Title

Default name: Live Broadcast Agenda Recommended Max Characters: 25-30.

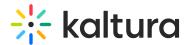

Examples: Agenda, Live Agenda, Sessions Catalog.

### Agenda Search Bar

Searches through titles, descriptions, and sessions tags.

# Agenda Filters

Allow the attendee to filter sessions based on dates and tags.

The Agenda page has a max of 3 filters:

- 1. Date filter
- 2. 2 custom filters: Chosen before the metadata bulk upload up to 2 custom metadata fields (See Entry Page Guide).

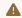

The custom metadata filters for the Agenda page are based on tags (e.g., Tracks, Types, Session Level)

### Session Thumbnail

Thumbnails are required for all sessions.

It is recommended to have unique designs of thumbnails per session for a better user experience.

Technical Specifications: Format: JPG./PNG | Size: 1920 x 1080 pixels.

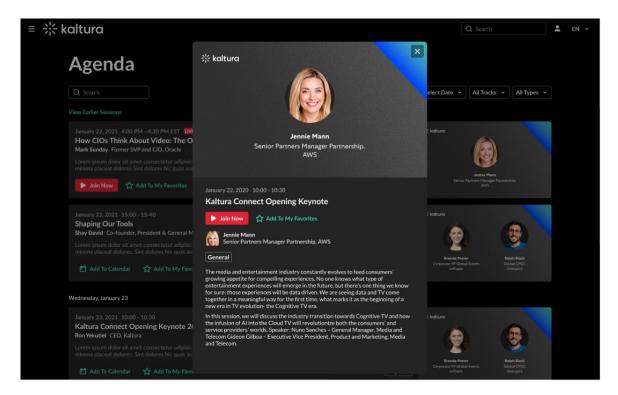

#### Session Card

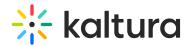

A session card is one view of a scheduled session.

If an attendee clicks "More Info" on the session card view, a pop-up view will appear.

The Session Card pop-up contains all the details of the session card.

- 1. Title
- 2. Description
- 3. Tags
- 4. Speakers' info (if applicable)
- 5. Thumbnail
- 6. Join Now: shown when the session starts.
- 7. Watch: when a scheduled session (live/simulive) was connected to their video source, a "Watch" button will appear and direct the attendee to watch the video-on-demand version of the session.
- 8. Add to Watch List: if applicable, gives the ability to add a specific session to the attendee's personal watch list.
- 9. Add to Calendar: gives the ability to download the sessions details as a calendar invite (e.g., Outlook, Google)